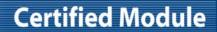

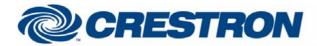

Partner: Goelst Model: G-Rail

**Device Type: Shades/Drapes** 

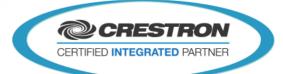

| GENERAL INFORMATIO          | N:                                                                                                    |  |  |
|-----------------------------|----------------------------------------------------------------------------------------------------|--|--|
| SIMPL WINDOWS NAME:         | Goelst G-Rail Communication v1.0                                                                                                    |  |  |
| CATEGORY:                   | Shades/Drapes                                                                                                    |  |  |
| VERSION:                    | V1.0                                                                                                    |  |  |
| SUMMARY:                    | This macro handles all communication between the G-Rail curtain motors and the Crestron processor.                                                                                                    |  |  |
| GENERAL NOTES:              | This macro handles all communication between the G-Rail curtain motors and the Crestron processor.  All data received from the G-Rail system is parsed and send out to the corresponding "To_Curtain_Motor" output.  The communication module also gathers all commands which are needed to send out to the G-Rail system. These commands will come from the 2 other Goelst G-Rail modules.  There is the possibility to connect up to 30 motors to one "Goelst G-Rail Communication v1.0" macro. The Main Group is automatically set as "1". In the Future it will be possible to change the Main Group if it is required.  This module must be used with the 2 other Goelst G-Rail modules (Motor Status & Commands) in order to be able to use the total functionality of the Goelst G-Rail motor. |  |  |
| CRESTRON HARDWARE REQUIRED: | 2/3 series Processor and an available COM port.                                                                                                    |  |  |
| SETUP OF CRESTRON HARDWARE: | RS232 Baud: 115200 Parity: E Data Bits: 8 Stop Bits: 2                                                                                                    |  |  |
| VENDOR FIRMWARE:            | Protocol Rev. 1.0                                                                                                    |  |  |
| VENDOR SETUP:               | Corresponding Crestron COM port to a TTL-Convertor to scale signal voltage from 12V to 5V. Connect the output of the TTL-Convertor with the RS-232 connector of the G-Rail motor.                                                                                                    |  |  |
| CABLE DIAGRAM:              | CANH 1 24VDC output 2 SVDC output 3 GND 4 RS232-TX 5 RS232-TX 6 IRDATA 7 CANL 8                                                                                                    |  |  |

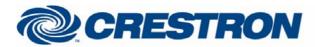

## **Certified Module**

Partner: Goelst Model: G-Rail

**Device Type: Shades/Drapes** 

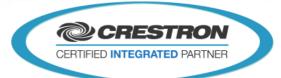

| CONTROL:              |   |                                                                                                    |  |  |  |
|-----------------------|---|----------------------------------------------------------------------------------------------------|--|--|--|
| From_Device           | s | Serial signal that needs to be connected to the RX output of the corresponding COM port.                                                                                                    |  |  |  |
| From_Curtain_Motor_XX | S | Serial signal that needs to be connected to the "From_Curtain_Motor" serial output of the "Goelst G-Rail Motor Status v1.0" macro. XX is the number of the motor (1-30). There is the possibility to connect up to 30 motors to one "Goelst G-Rail Communication v1.0" macro. |  |  |  |
| Command_To_Device     | S | Serial signal that needs to be connected to the "Command_To_Motor" serial output of the "Goelst G-Rail Commands v1.0"macro.                                                                                                    |  |  |  |

| FEEDBACK:           |   |                                                                                                    |
|---------------------|---|----------------------------------------------------------------------------------------------------|
| To_Device           | S | Serial signal that needs to be connected to the TX input of the corresponding COM port.                                                                                                    |
| To_Curtain_Motor_XX | S | Serial signal that needs to be connected to the "To_Curtain_Motor" serial input of the "Goelst G-Rail Motor Status v1.0" macro. XX is the number of the motor (1-30). There is the possibility to connect up to 30 motors to one "Goelst G-Rail Communication v1.0" macro. |

| PARAMETERS:   |      |                                                                                                    |
|---------------|------|----------------------------------------------------------------------------------------------------|
| Curtain_ID_XX | Hex. | Parameter that contains the Curtain ID of the motor which need to be observed by the module. XX is the number of the motor (1-30). There is the possibility to connect up to 30 motors to 1 "Goelst G-Rail Communication v1.0" macro. |

| TESTING:                        |                              |
|---------------------------------|------------------------------|
| OPS USED FOR TESTING:           | V4.003.0015                  |
| SIMPL WINDOWS USED FOR TESTING: | 3.02.14                      |
| CRESTRON DB USED FOR TESTING:   | 28.00.011.00                 |
| DEVICE DB USED FOR TESTING:     | 37.00.008.00                 |
| SAMPLE PROGRAM:                 | Goelst G-Rail v1.0 Demo PRO2 |
| REVISION HISTORY:               | V. 1.0 – Initial Release     |